### PA152: Efektivní využívání DB 5. Hašování

Vlastislav Dohnal

### Hašování

# ■ Transformace klíče na adresu **□ Funkce vracející adresu pro vstupní klíč**

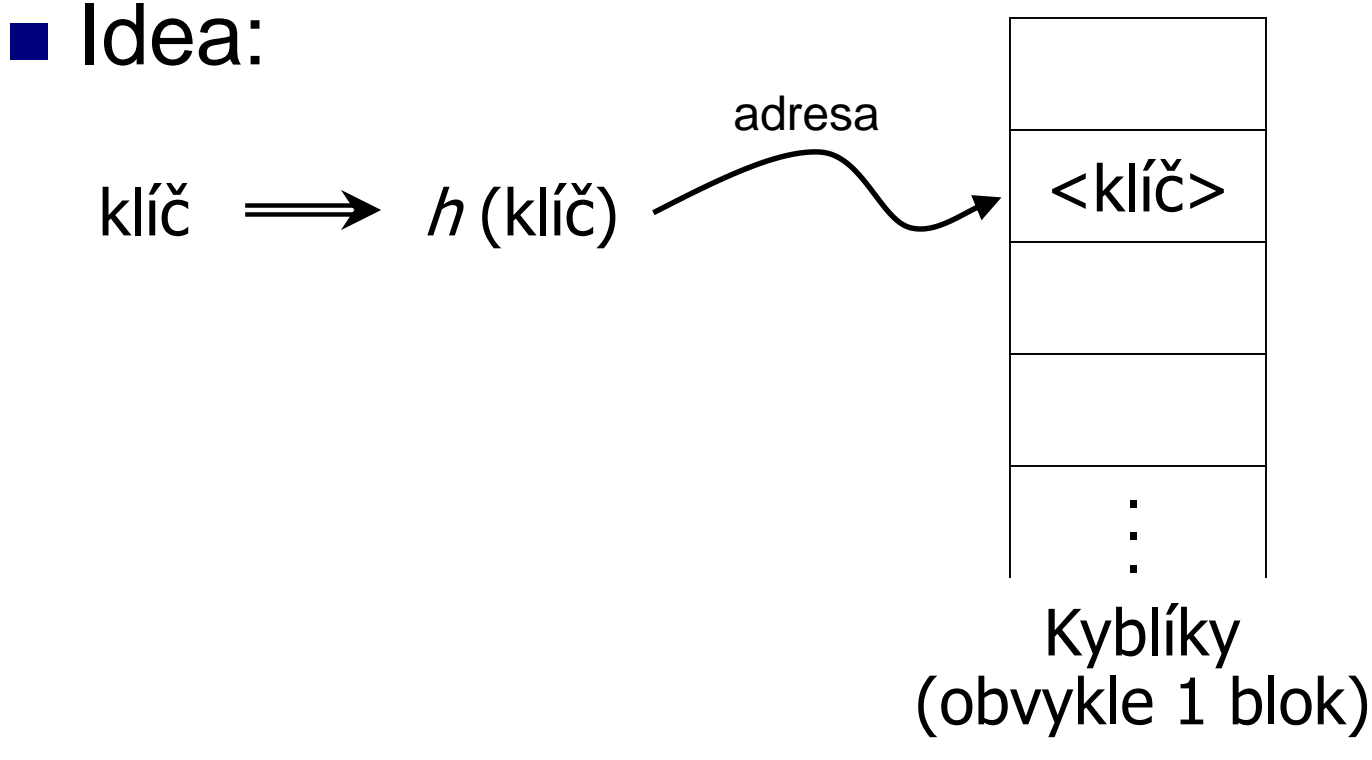

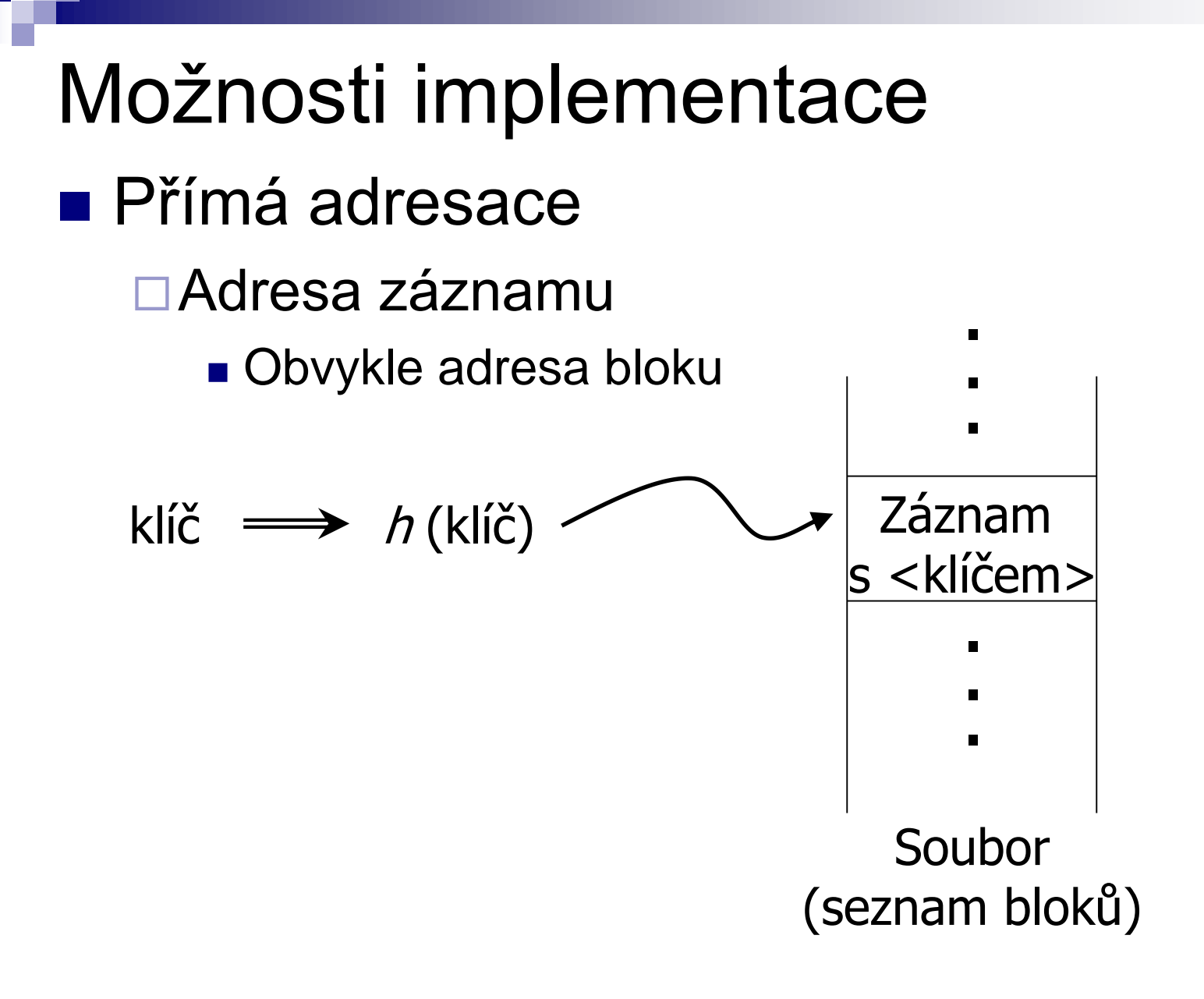

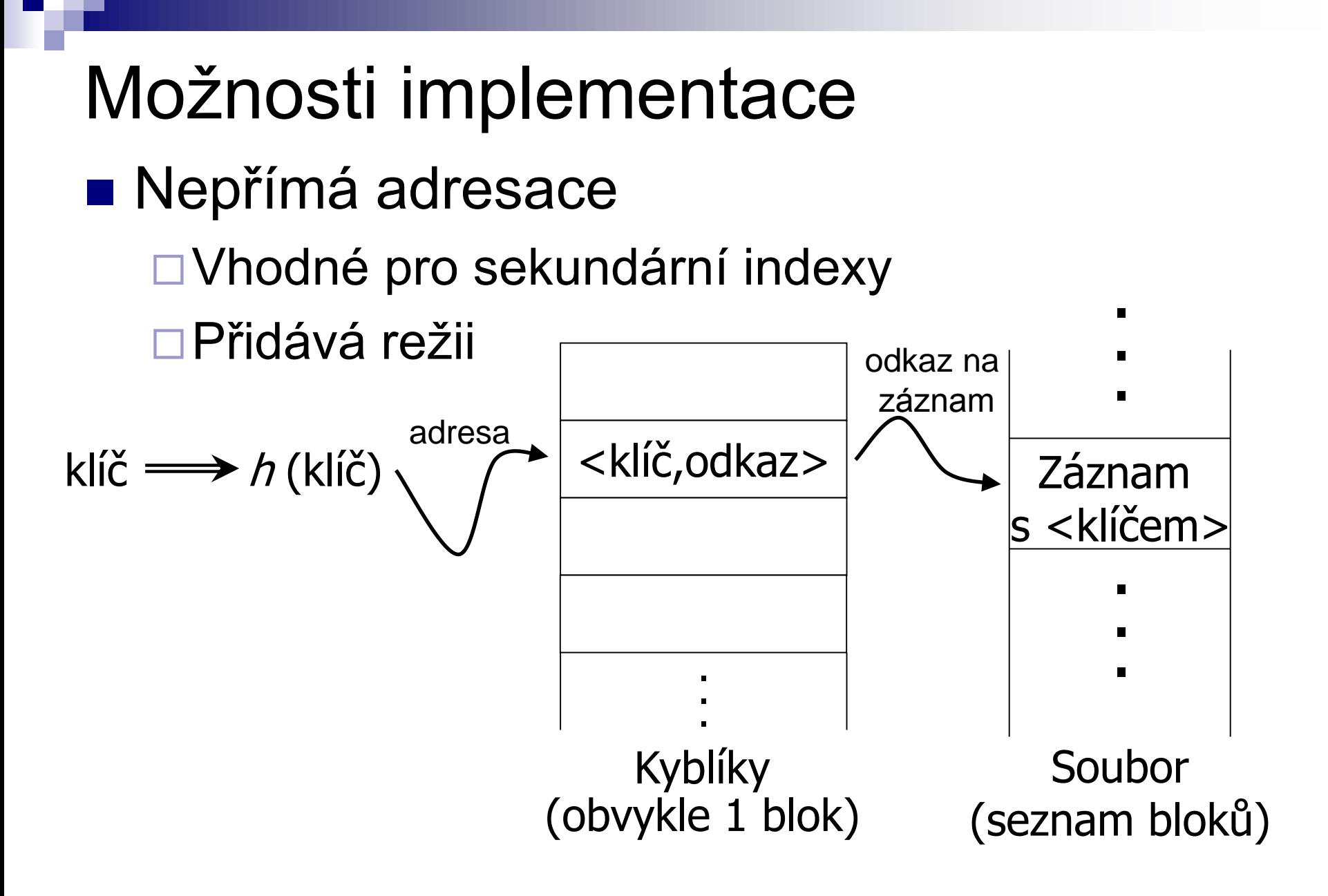

Příklad hašovací funkce ■ Klíč je řetězec znaků *n* bajtů ■ Adresní prostor *B* kyblíků ■ Hašovací funkce  $h(x_0x_1...x_{n-1})$ □ $(X_0+X_1+...+X_{n-1})$  mod *B* □ $(X_0^*31^{n-1}+X_1^*31^{n-2}+...+X_{n-1})$  mod *B* □Lze i na proměnlivou délku

### Hašovací funkce ■ Požadavky: Rovnoměrná Stejné obsazení všech kyblíků Náhodná Bez korelace vstupu a výstupu  $\blacksquare$  "Velká věda"  $\rightarrow$  speciální literatura Dobrá funkce je alespoň rovnoměrná

# Použití kyblíků

- Kyblík má větší kapacitu než 1
	- **□Uspořádávat klíče?** 
		- Ano, pokud chceme zrychlit přístup
		- Ano, pokud je málo aktualizací
		- Ne, pokud je hodně aktualizací

# Základní pojmy

- Hašovací funkce
- Kolize
	- Na vypočtené adrese je již něco uloženo Není problém, pokud lze uložit více klíčů
- **Přetečení** 
	- Kapacita kyblíku je naplněna
	- Přetoková oblast
- Statické vs. dynamické hašování

Podle změny velikosti adresového prostoru

# Rešení kolizí

- **u** Uzavřené hašování
	- Vypočtená adresa je fixní
	- Při přetečení vytvoř nový kyblík (přetoková oblast)
		- Řetězení přetokových oblastí
- Otevřené hašování
	- **□Existence kolizní funkce** 
		- Lineární, kvadratické, dvojité hašování
		- Viz Organizace souborů

#### Příklad

#### Statické uzavřené hašování Kolize pomocí přetokových oblastí  $\Box$ Kapacita kyblíku = 2 klíče

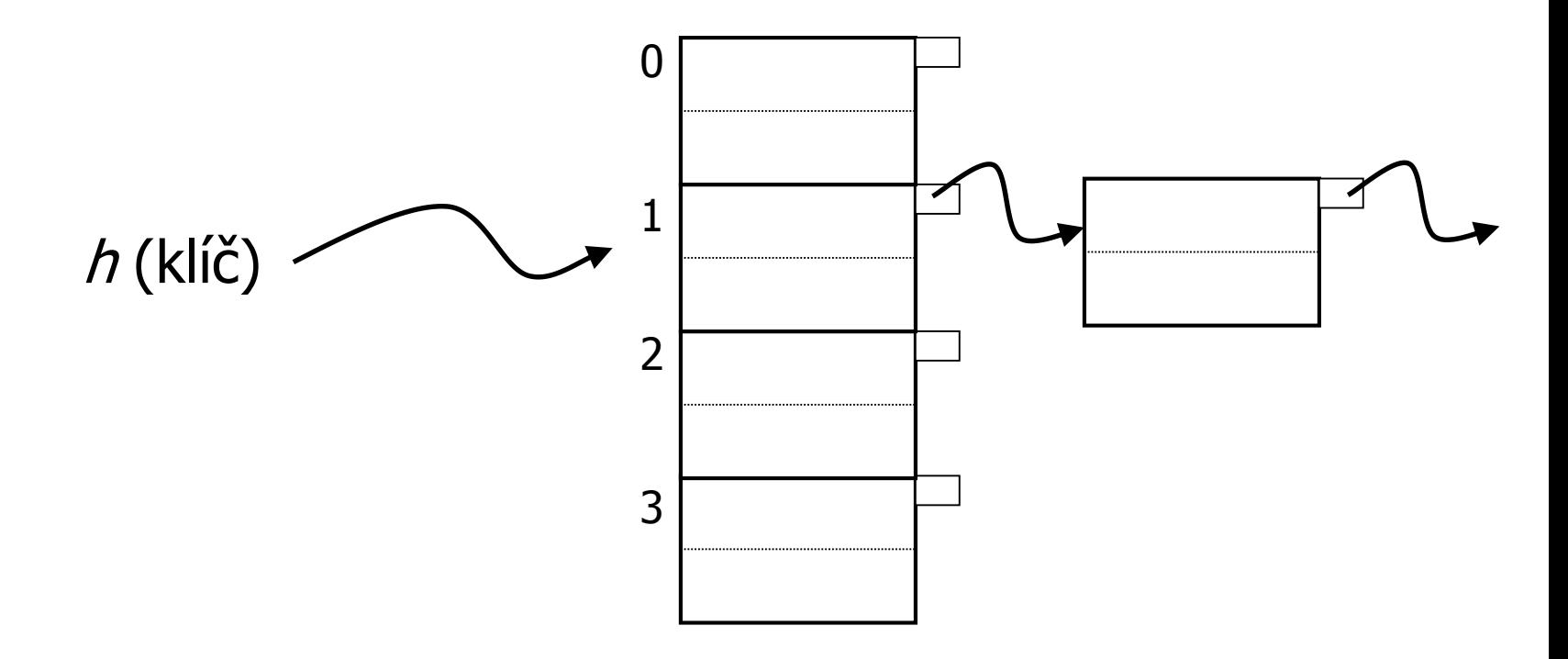

# Příklad vkládání  $h(0, b'') = 2$

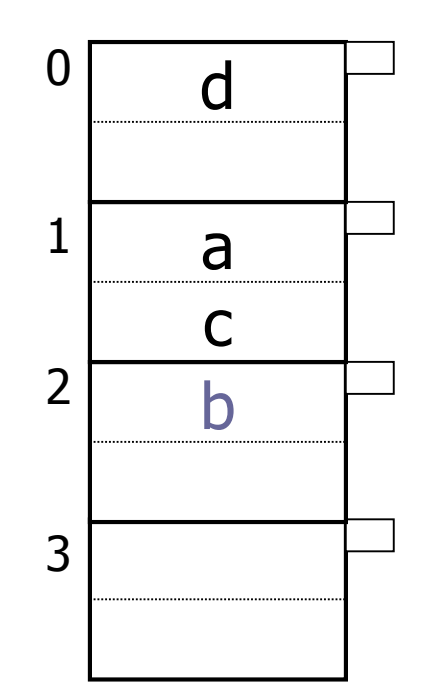

# Příklad vkládání  $h(.,e'') = 1$

0 1 2 3 b a c d e

### Příklad mazání

#### **u Uvolňovat přetokové oblasti**

 $\blacksquare$  Smaž "b"

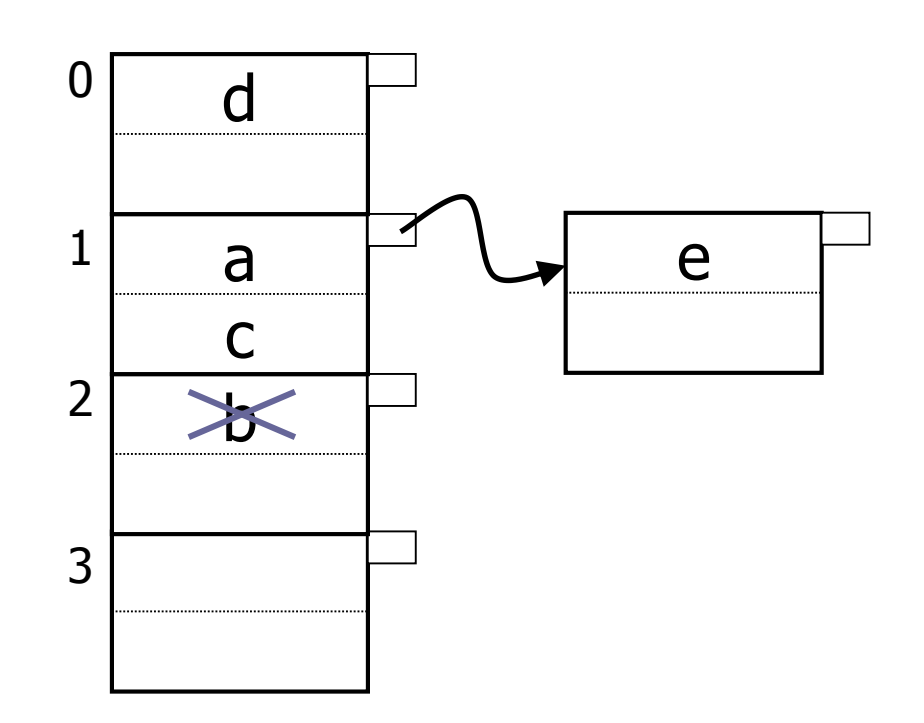

### Příklad mazání

#### **u Uvolňovat přetokové oblasti**

 $\blacksquare$  Smaž "c"

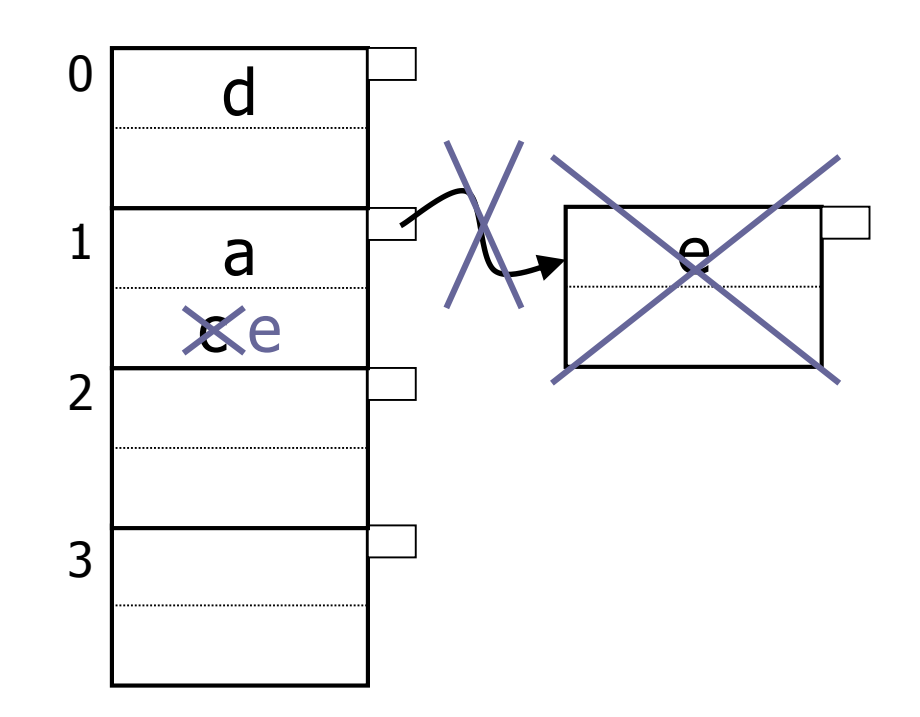

### Příklad mazání

#### **u Uvolňovat přetokové oblasti**

 $\blacksquare$  Smaž "a"

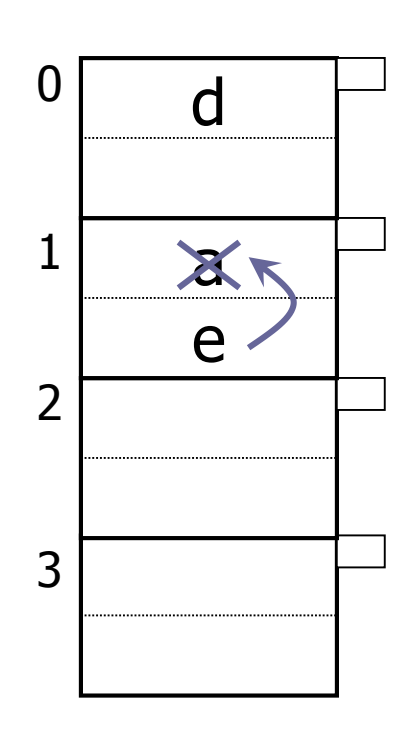

### Empirická znalost

- Zaplnění udržovat mezi 50% a 80%
	- $\square$ Zaplněnost = počet klíčů / max. kapacita
	- < 50% plýtvání místem
	- ≥ 80% příliš mnoho kolizí
		- Přetokové oblasti zpomalují vyhledávání i vkládání

Dynamická data ■ Statické hašování  $\Box$  Přetoky  $\rightarrow$  reorganizace **T**j. vytvoření nové hašovací funkce ■ Dynamické hašování Rozšiřitelné Lineární

# Rozšiřitelné hašování

#### **Idea:**

Využití pouze několika prvních bitů adresy

Přidání další tabulky – adresář

■ Velikost je mocnina 2

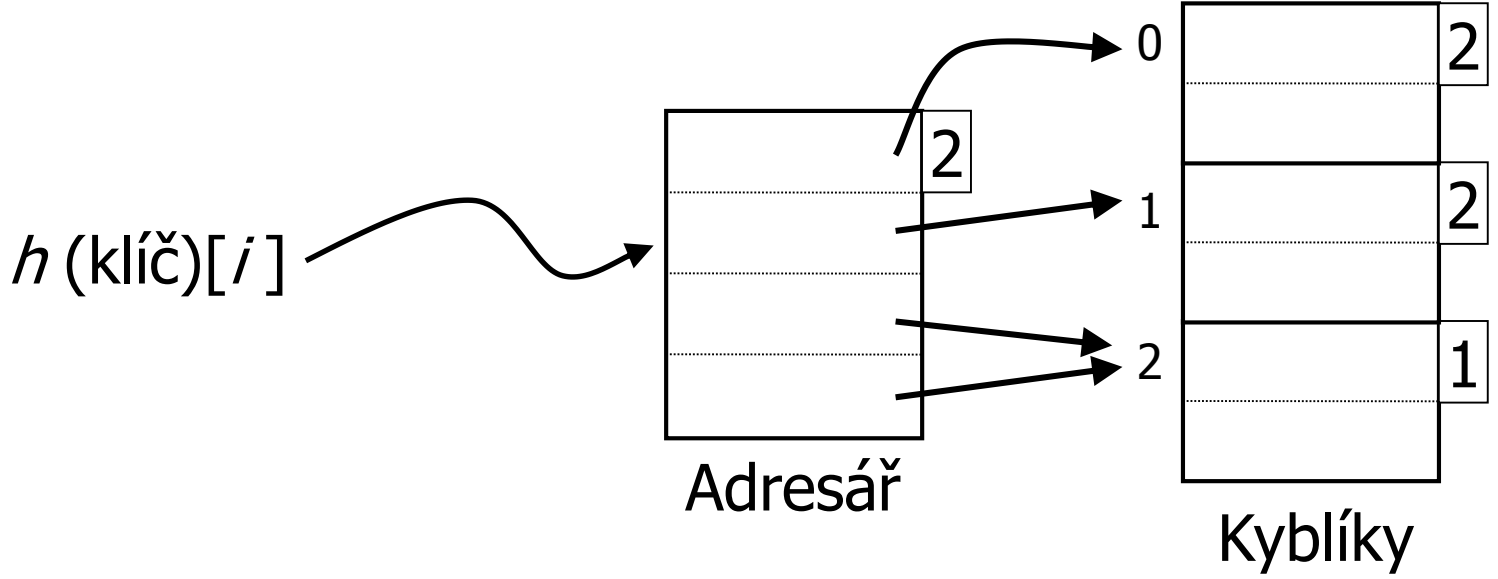

## Rozšiřitelné hašování: vkládání

**P**říklad:  $h(x) = x$ , tj. identita

#### ■ Najdi kyblík

 $\Box$ je volné místo  $\rightarrow$  ok

 $\Box$ není  $\rightarrow$  rozštěpení kyblíku

přerozdělení obsahu

**N** Vložení  $\Box 1010$ 

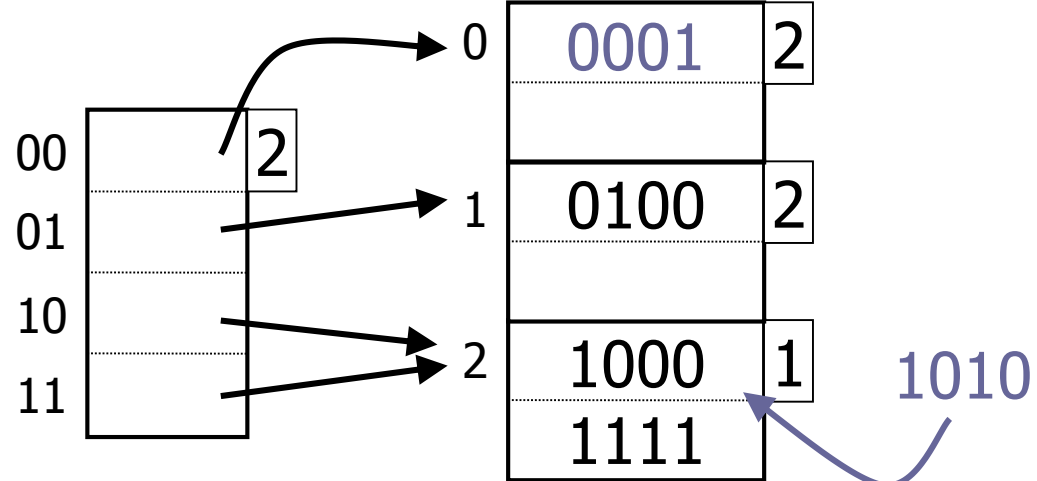

 Při vkládání 1010 Rozštěpení kyblíku Rozšiřitelné hašování: vkládání

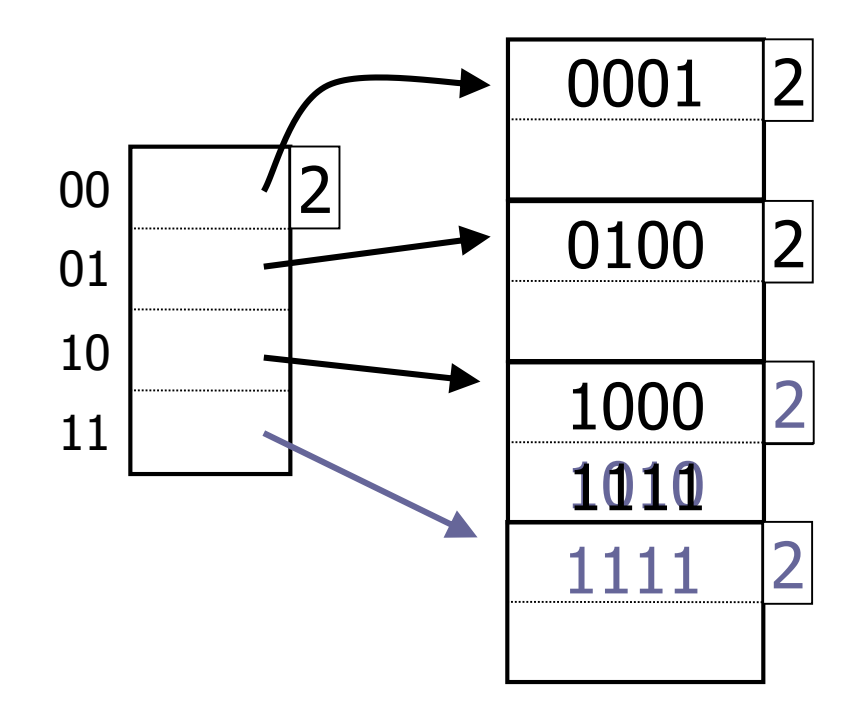

### Rozšiřitelné hašování: vkládání **u** Vložení 1011

 $\Box$ Adresář je plný  $\rightarrow$  zdvojnásobení (přidání bitu)

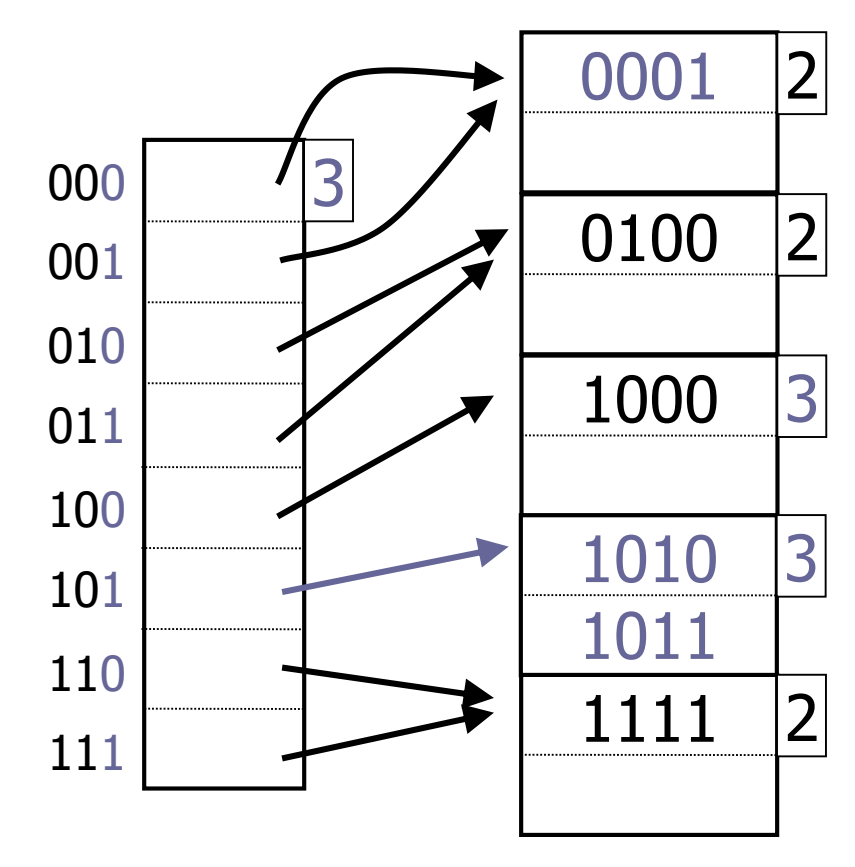

### Rozšiřitelné hašování: mazání

#### ■ Mazání klíče

**□Smaž klíč** 

Kyblík je prázdný

- **Nedělej nic**  $\rightarrow$  **předpoklad nového vkládání**
- Sloučení sousedních kyblíků
	- Mající stejný prefix o jeden bit kratší
	- Může být i zmenšen adresář

# Rozšiřitelné hašování: hodnocení

### **■** Výhody

- Měnící se data
- Méně plýtvá místem (než statické hašování)
- Lokální reorganizace

## ■ Nevýhody

- Další úroveň nepřímých odkazů
	- Ok, pokud je adresář v paměti
- Adresář se zdvojnásobuje
	- Nemusí se vejít do paměti
	- Ale kyblíky rostou lineárně!

# Lineární hašování

**Idea:** 

#### Využití pouze několika *posledních* bitů adresy

- Konkrétně *i* bitů
- Žádný adresář

Soubor roste lineárně  $h$  (klíč)[ $i$ ]

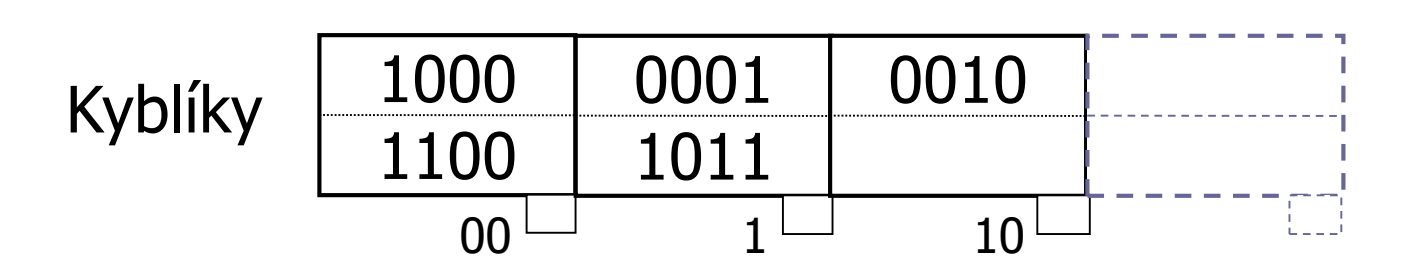

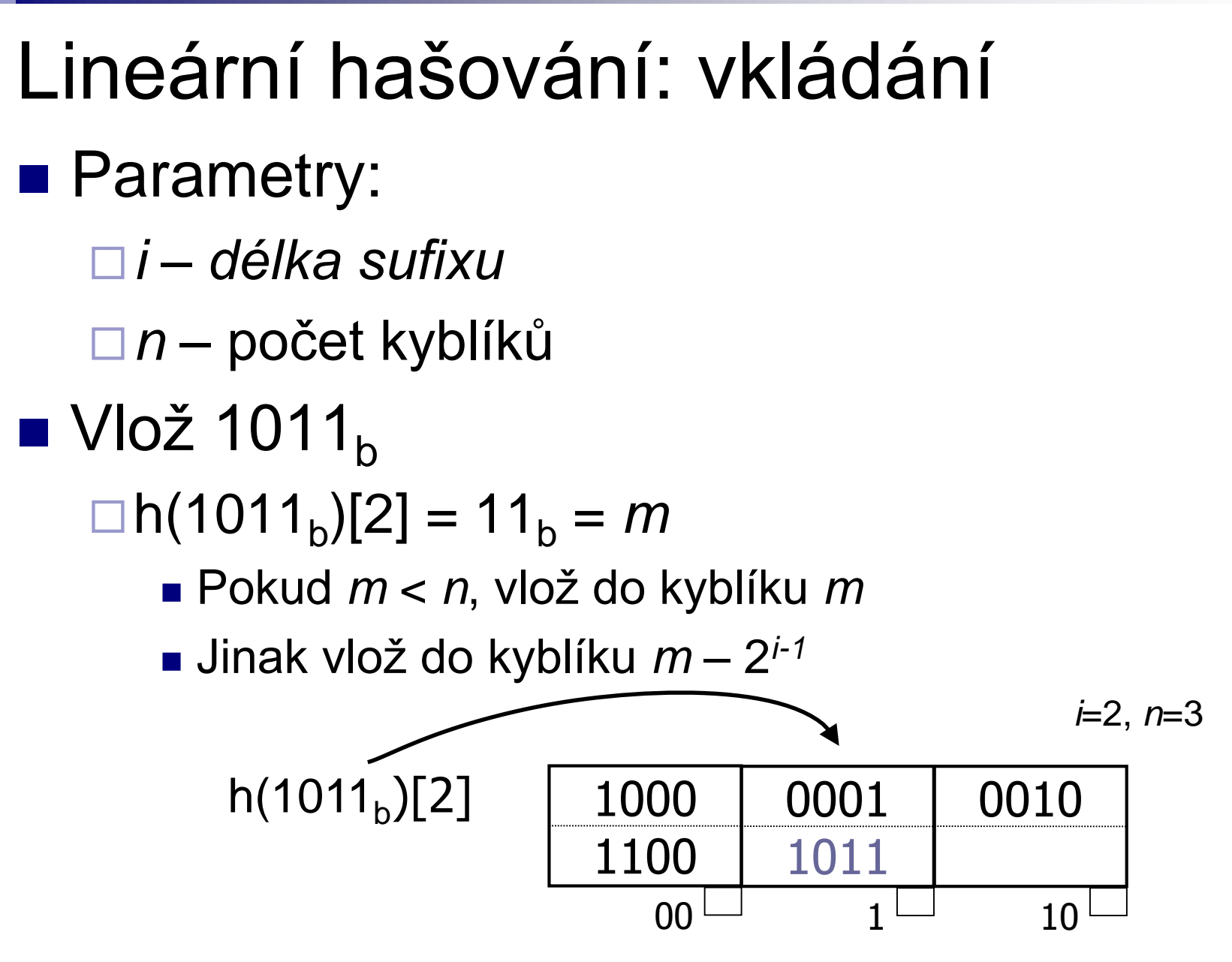

PA152, Vlastislav Dohnal, FI MUNI, 2015 25

### Lineární hašování: vkládání ■ Vlož 1001  $n(1001)[2] = 01$  $\Box$ Není místo  $\rightarrow$  přetoková oblast

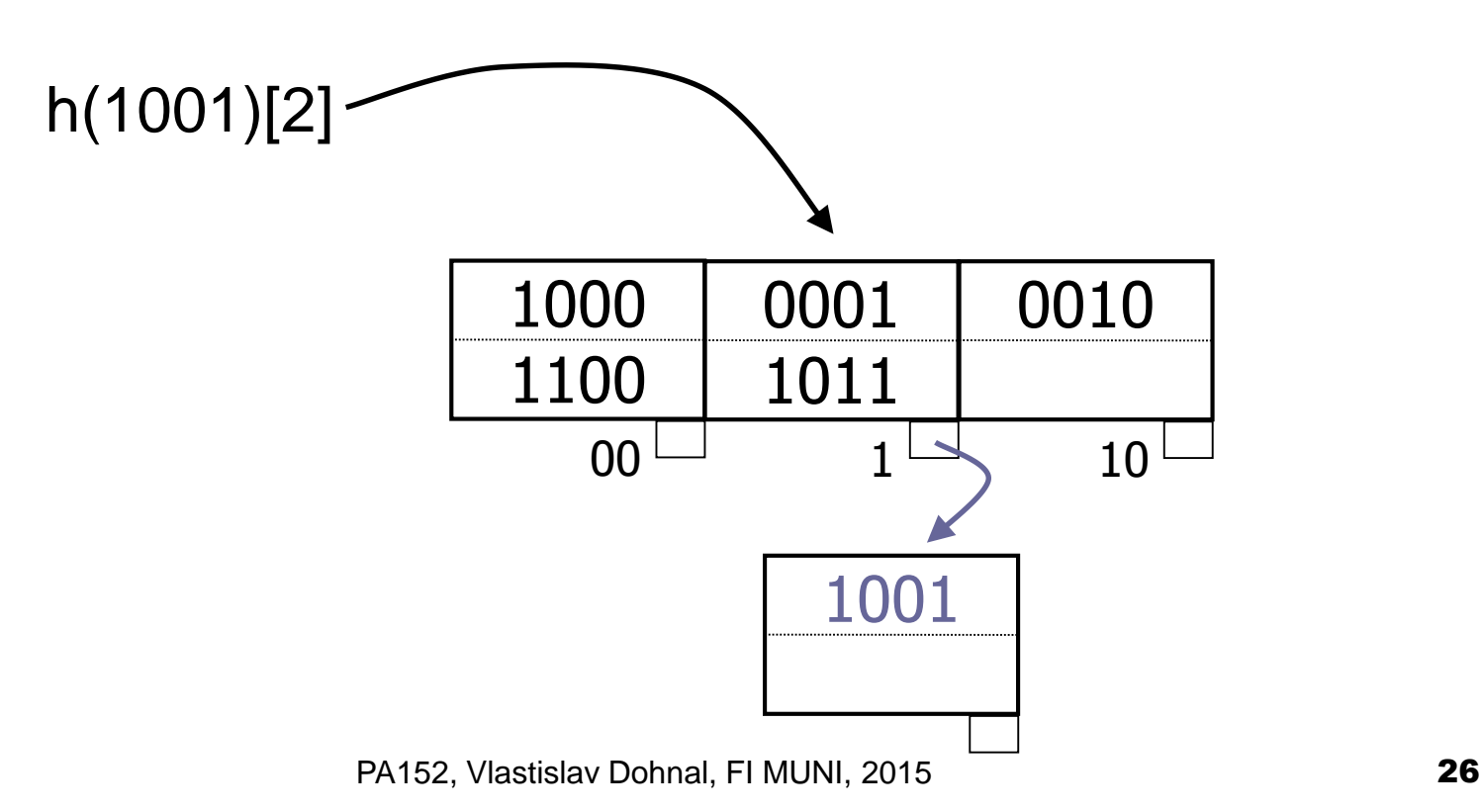

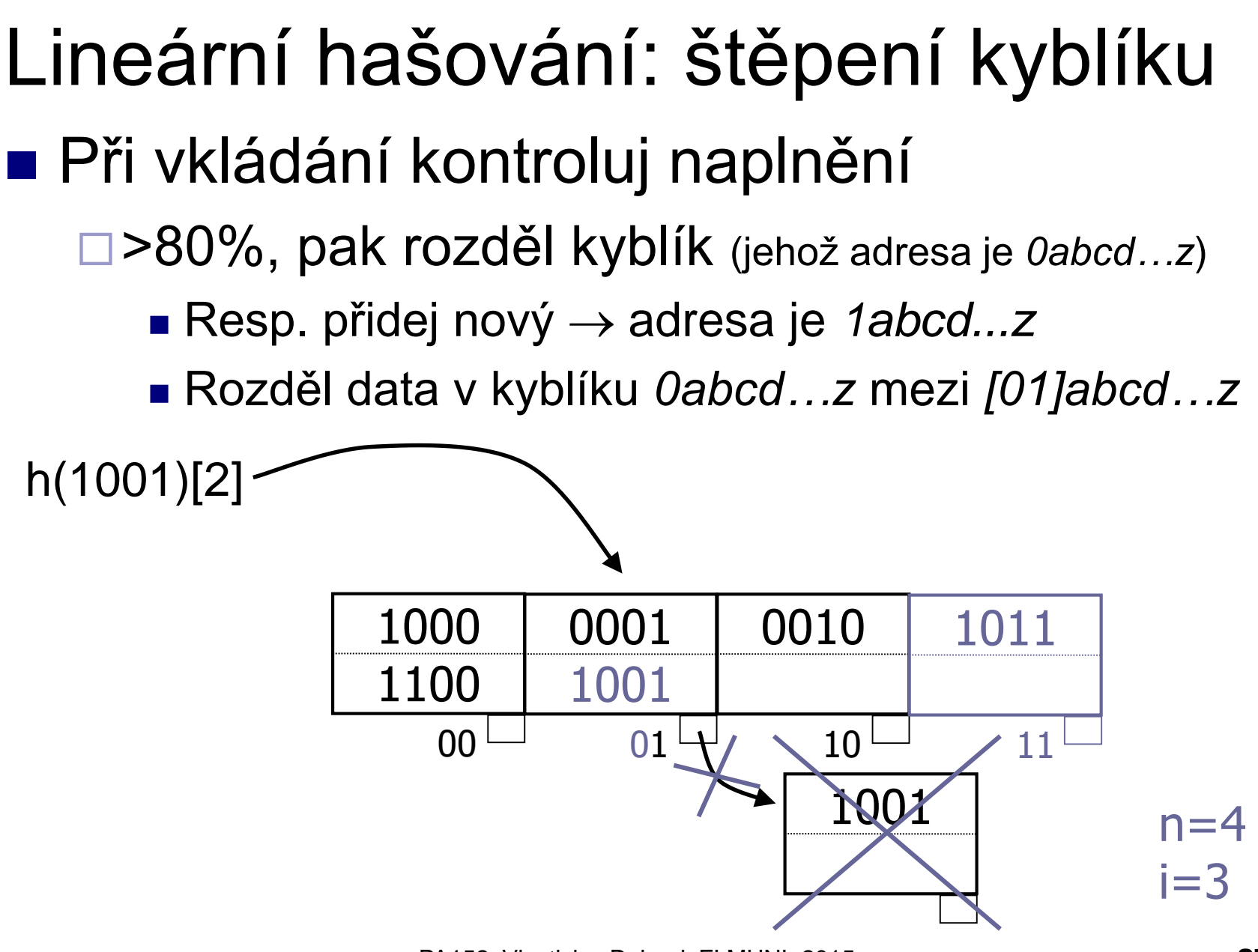

PA152, Vlastislav Dohnal, FI MUNI, 2015 27

# Lineární hašování

- Vkládání nového klíče
	- Může vést k přetokové oblasti
	- Může způsobit větší naplnění než 80%
		- **Provede se štěpení kyblíku**
		- Štěpený kyblík může být různý od kyblíku, do kterého se vkládá!
	- Po přidání 2*<sup>i</sup> -tého* kyblíku, zvětši *i*
		- Tj. počet kyblíků překročí 2<sup>*i*</sup>

# Lineární hašování: hodnocení

#### ■ Výhody

- Měnící se data
- Méně plýtvá místem (než statické hašování)
- Lokální reorganizace
- Žádná dodatečná překladová tabulka

### ■ Nevýhody

Přetokové oblasti

# Lineární hašování: příklad ■ "Chybná" data Posledních x bitů nerozliší klíče

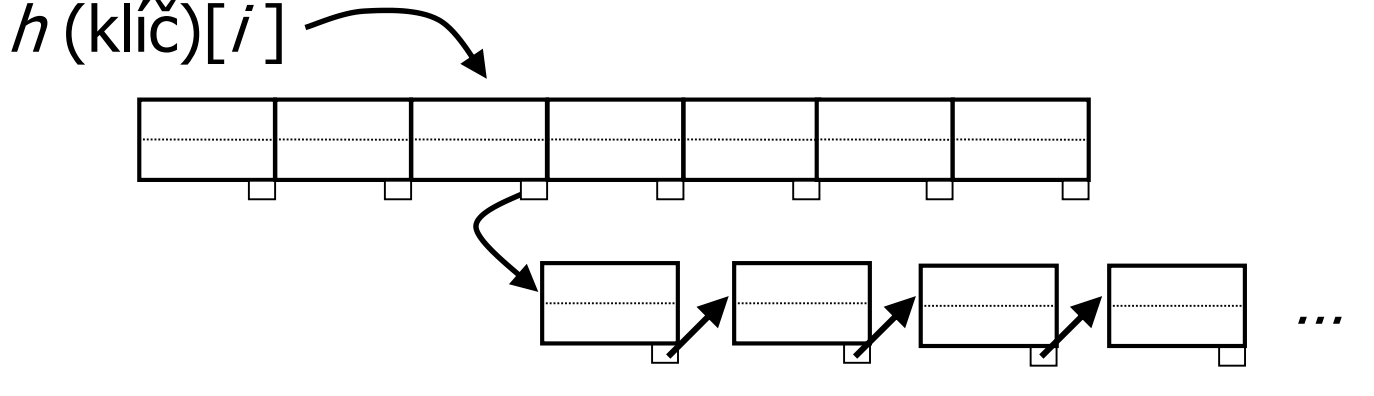

Jeden kyblík má všechna data, ostatní nic **Eaktor naplnění vysoký**  $\rightarrow$  **stále se štěpí** 

# Hašování vs. indexování

#### **■ Hašování**

Vhodné pro přesné dotazy SELECT … WHERE a=5

#### **Indexování**

Vhodné pro rozsahové dotazy SELECT … WHERE a>5

# Bitmapový (rastrový) index

- Atribut *X* má *h* unikátních hodnot
- Kolekce *h* bitových polí
	- Pro každou hodnotu je jedno pole
	- Délka pole je počet záznamů (*n*)
	- $\square$  = invertovaný soubor
- $\blacksquare$  Vhodné pro atributy s "malým" počtem hodnot

# Bitmapový index: příklad

■ Relace *R*(*F*,*G*)

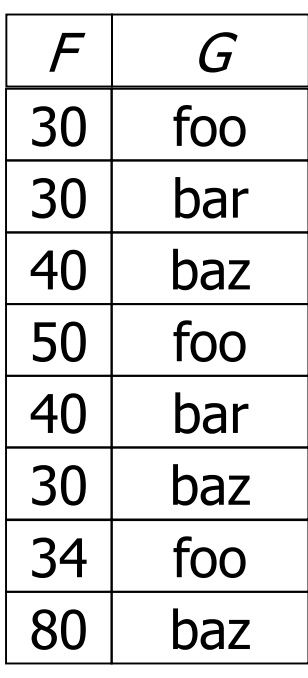

#### ■ Bitmapový index pro *G*

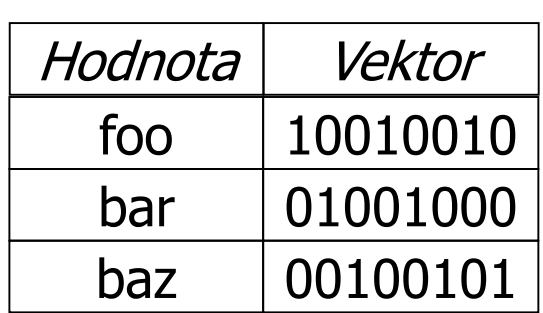

# Bitmapový index: vlastnosti

- Nevýhody
	- Paměťová náročnost
		- Pokud je klíč primárním klíčem, pak *n(n log2 n)* bitů
	- Aktualizace záznamů
		- Nová hodnota  $\rightarrow$  nové bitové pole
		- $\blacksquare$  Nový záznam  $\rightarrow$  rozšíření všech polí
- Výhody
	- Rychlé operace na bitech (AND, OR)
	- Použitelné i pro rozsahové dotazy
	- **□Snadné kombinace více indexů dohromady**

# Bitmapový index: komprese

**E** Zmenšení polí

- Málo 1, hodně 0
- Obvykle Run-Length Encoding (RLE)

**RLE** 

Rozdělení na části

Sekvence *i nul* následovaná *jedničkou*

- Číslo *i* uložit binárně
- Kód části je

"Délka binárního čísla, vlastní číslo"

#### ■ Vlastnost

Sekvence vždy končí jedničkou

□ Chybějící nuly na konci lze doplnit podle počtu záznamů

# Bitmapový index: RLE

#### ■ Příklad komprese – 3 bajty

- □ Sekvence: 0000 0000 0000 0110 0010 0000
	- 13x nula, 1x jednička
	- 0x nula, 1x jednička
	- 3x nula, 1x jednička
	- 5x nula a nic….  $\rightarrow$  ignoruji
- Binárně tedy:
	- $13_d \rightarrow 1101_b$

$$
\bullet \ 0_{\rm d} \rightarrow 0_{\rm b}
$$

 $\blacksquare$  3<sub>d</sub>  $\rightarrow$  11<sub>b</sub>

Kód RLE

Kód: 11101101001011

# Bitmapový index: RLE

- Příklad dekomprese
	- Kód 11101101001011
	- Rozdělení na části a dekomprese…
		- Délka binárního čísla:
			- □ počet bitů (jednička a pak nula)
		- 11101101001011
	- Dekódovaní částí
		- $\blacksquare$  11101101  $\rightarrow$  0000 0000 0000 01
		- $\blacksquare$  00  $\rightarrow$  1
		- $\blacksquare$  1011  $\to$  0 001
	- Výsledná sekvence:
		- 0000 0000 0000 0110 001
		- Chybějící nuly na konci lze doplnit podle počtu záznamů

### Bitmapový index: operace

- **Bitové operace** 
	- AND, OR
- **RLE** řetězce
	- $\Box$ Dekomprimovat  $\rightarrow$  snadné
	- Bez dekomprese
		- Složitější algoritmus, ale možné
		- AND: čísla *i* v kódech se musí shodovat
		- OR: analogicky...

# Bitmapový index: implementace

#### ■ Otázky pro efektivní použití:

- 1. Nalezení bitového pole pro konkrétní hodnotu klíče
- 2. Mám bitové pole, jak načtu záznamy?
- 3. Aktualizace záznamů, co s indexem?

# Bitmapový index: řešení

#### ■ Ad 1: (Nalezení bitového pole pro konkrétní hodnotu klíče)

- **□Pro hodnotu klíče máme bitové pole** 
	- B<sup>+</sup> -strom pro hodnoty klíče
	- V listu odkaz na bitové pole
- Uložení bitových polí
	- **záznamy variabilní délky**
- $\blacksquare$  Ad 2: (Mám bitové pole, jak načtu záznamy?)
	- Nalezení záznamu *x* (pořadí záznamu)
		- Sekvenční soubor  $\rightarrow$  snadné
		- Sekundární index pro čísla záznamů

# Bitmapový index: řešení

- $\blacksquare$  Ad 3: (Aktualizace záznamů, co s indexem?)
	- Čísla záznamů jsou fixní
		- Mazání záznamu
			- $\rightarrow$  náhrobek v souboru a změna 1 na 0 v jednom bitovém poli
			- → smazání daného bitu ve *všech* polích
		- Vkládání záznamu
			- $\rightarrow$  přidej na konec souboru (nové číslo záznamu)
			- $\rightarrow$  do správného bitového pole připojit 1  $\rightarrow$  pole nemusí existovat, vytvoř nové
	- □Čísla záznamů nejsou fixní
		- **Reorganizace všech polí**
		- Málo používaná verze

# Bitmaps -- data

#### Settings:

**lineitem** ( L\_ORDERKEY, L\_PARTKEY , L\_SUPPKEY, L\_LINENUMBER, L QUANTITY, L EXTENDEDPRICE, L DISCOUNT, L TAX, L RETURNFLAG, L LINESTATUS, L SHIPDATE, L COMMITDATE, L RECEIPTDATE, L SHIPINSTRUCT, L SHIPMODE , L COMMENT ); create bitmap index b lin 2 on lineitem(l returnflag); create bitmap index b lin 3 on lineitem(l linestatus); create bitmap index b lin 4 on lineitem(l linenumber);  $\Box$  100000 rows; cold buffer

□ Dual Pentium II (450MHz, 512KB), 512 MB RAM, 3x18GB drives (10000RPM), Windows 2000.

# Bitmaps -- queries

#### Queries:

#### $\Box$  1 attribute

select count( $*$ ) from lineitem where 1 returnflag = 'N';

#### $\square$  2 attributes

```
select count(*) from lineitem where l returnflag = 'N'
and l linenumber > 3;
```
#### $\square$  3 attributes

```
select count (*) from lineitem where l returnflag =
 'N' and l linenumber > 3 and l linestatus = 'F';
```
# **Bitmaps**

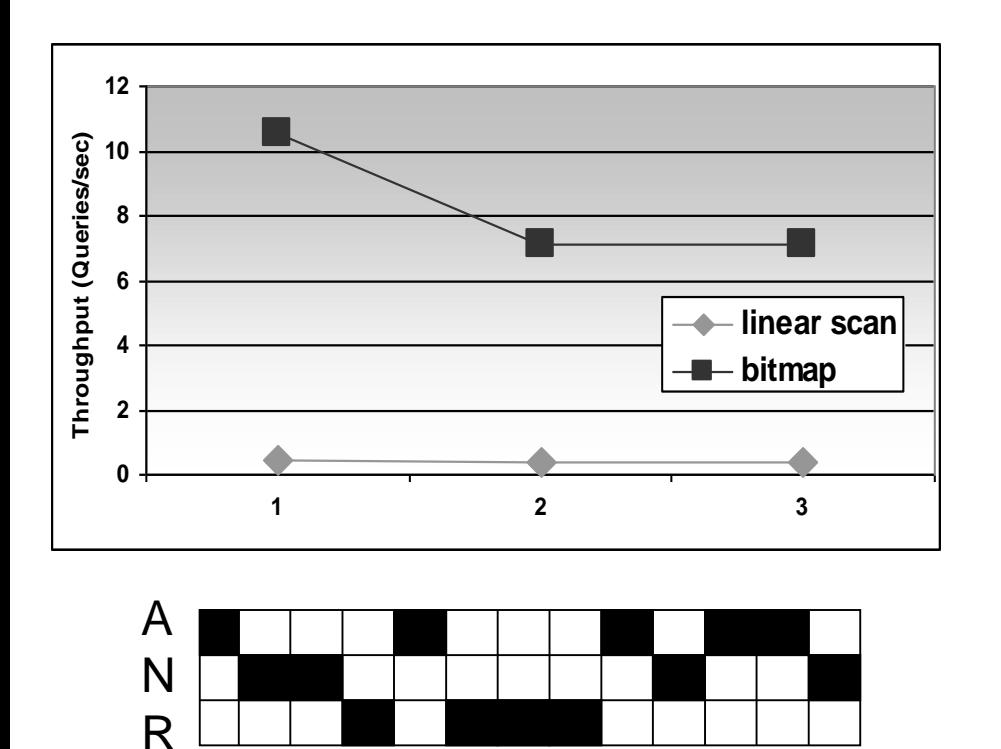

- Order of magnitude improvement compared to scan.
- Bitmaps are best suited for multiple conditions on several attributes, each having a low selectivity.

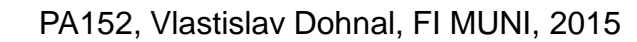

l\_returnflag

l\_linestatus

O

F

# Víceklíčový index

- **Index pro více atributů**
- **Důvod:** SELECT jméno, plat FROM zam WHERE oddělení='Hračky' ANDplat < 10000 ■ Řešení
	- a) Index pro jeden atribut + filtrování
	- b) Nezávislé indexy pro atributy + průnik vyhovujících
	- Index v indexu
	- d) Spojení klíčů v jeden

### Index pro jeden atribut

■ SELECT jméno, plat FROM zam WHERE oddělení='Hračky' ANDplat < 10000

■ Index pro *oddělení* 

Nalezené záznamy filtruj pomocí *plat < 10000*

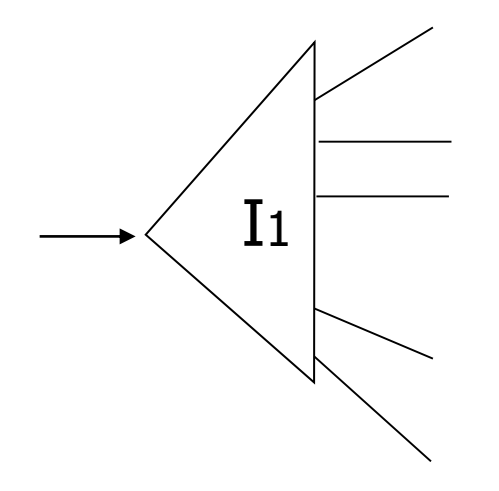

# Nezávislé indexy

- Index pro *oddělení*
- Index pro *plat*
- Každý index vrátí seznam kandidátů **□Průnik seznamů → výsledek dotazu**

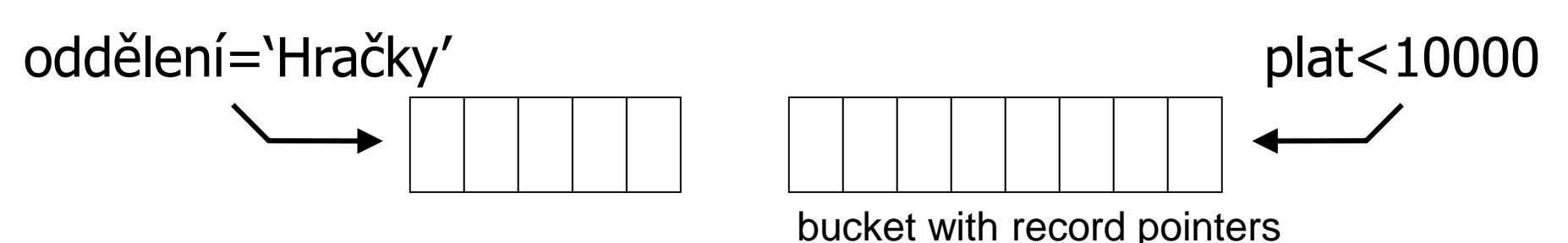

### Index v indexu

#### **Index pro první atribut**

V listu je odkaz na index pro druhý atribut

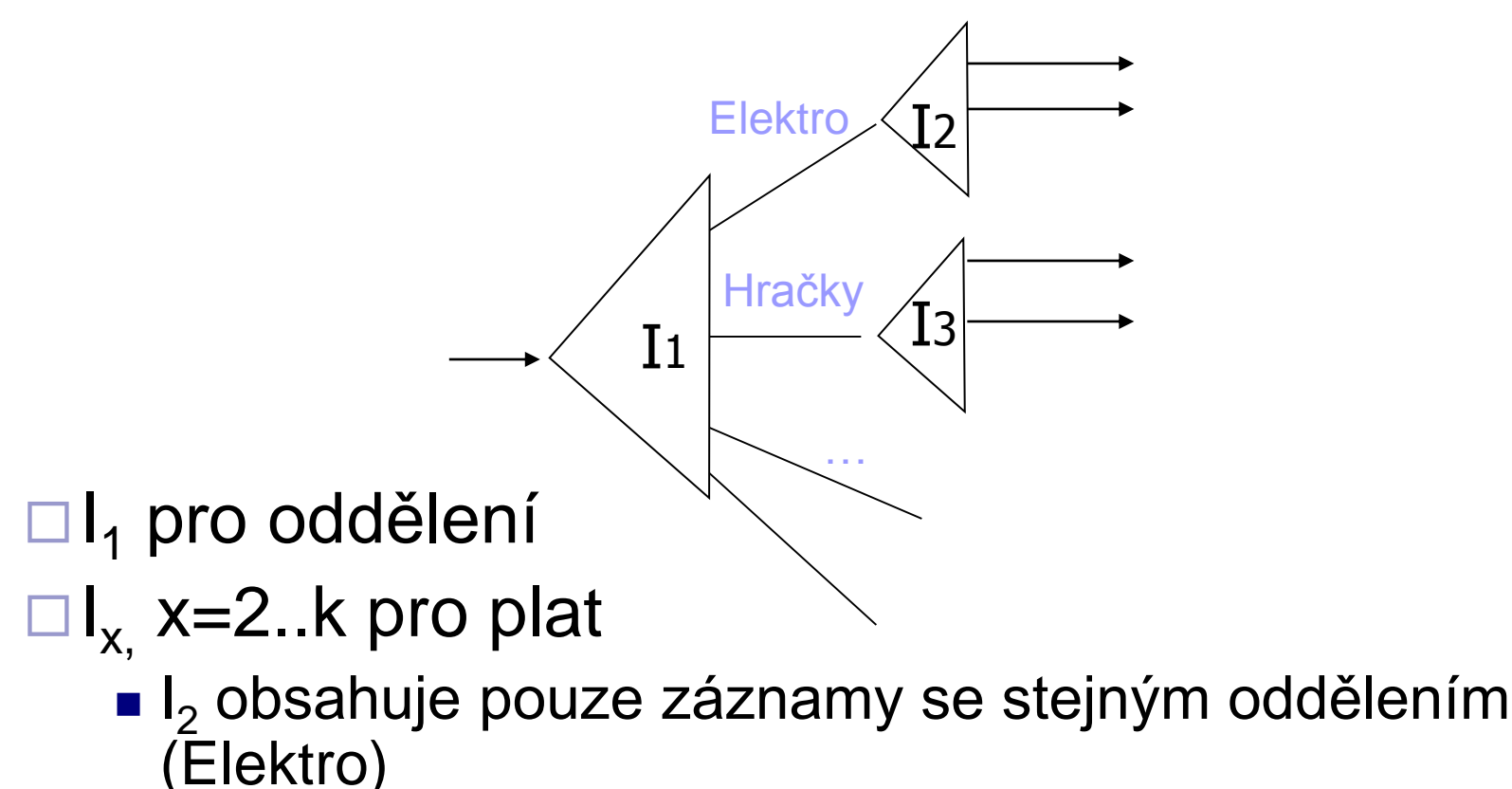

# Index v indexu: příklad

■ SELECT jméno, plat FROM zam WHERE oddělení='Hračky' ANDplat < 10000

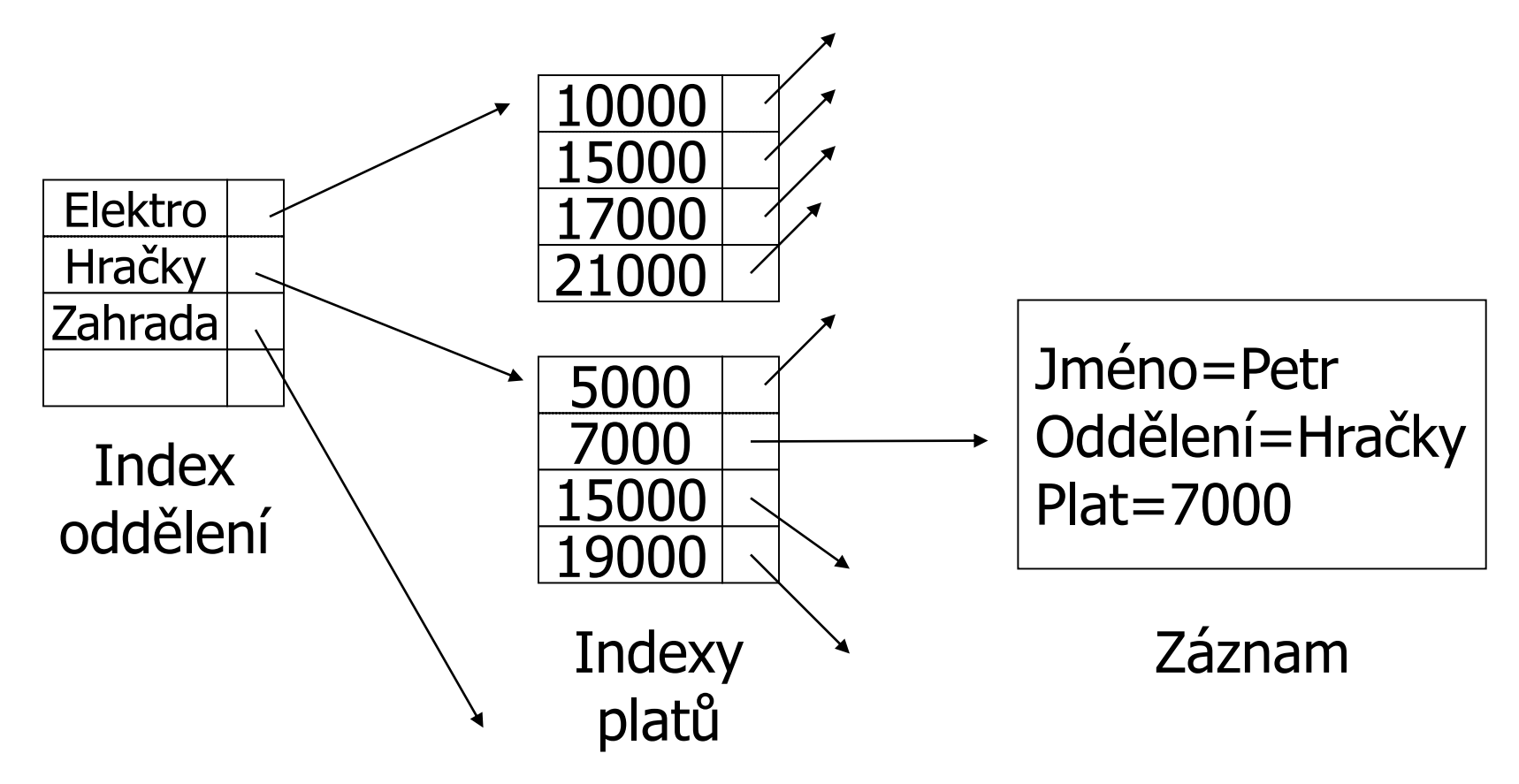

#### Index v indexu

#### ■ Pro které dotazy je použitelný? □ SELECT jméno, plat FROM zam WHERE

- a) oddělení = 'Hračky' AND plat ≥ 10000
- b) oddělení = 'Hračky'
- c)  $plat = 10000$

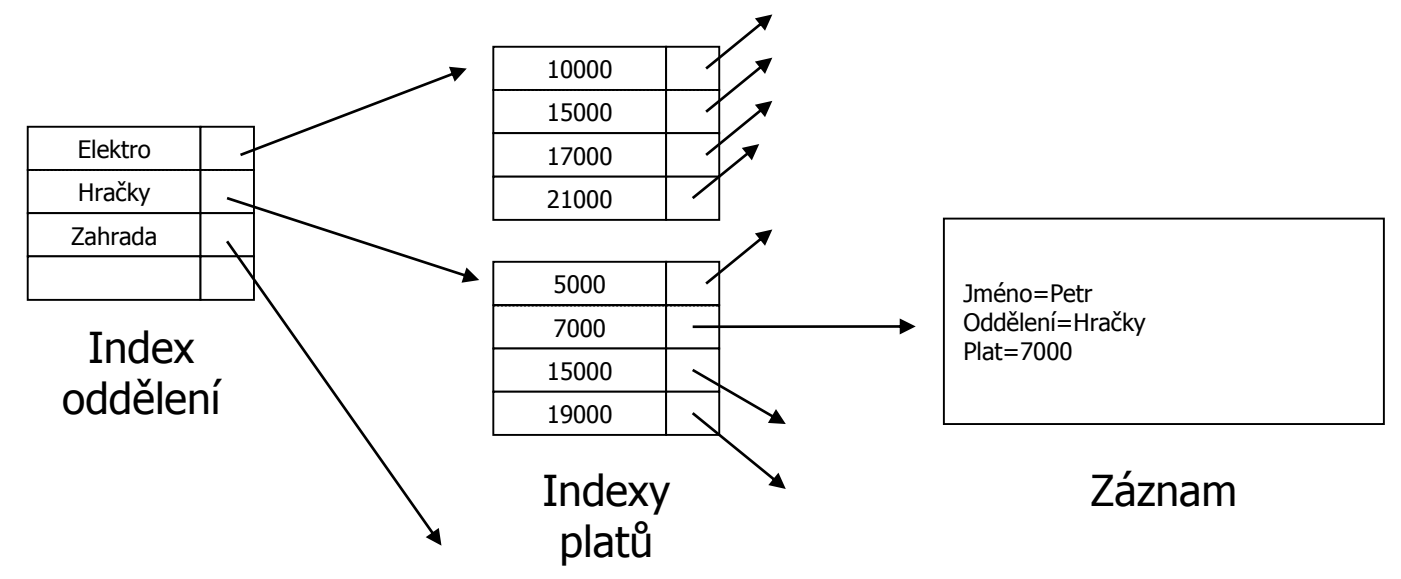

# Spojení klíčů v jeden

- Podobné indexu pro jeden klíč
	- Hodnota klíče je spojená
		- Spojení řetězců, kombinace čísel, …
- **V** indexování
	- příliš se nepoužívá
- V hašování
	- dělená hašovací funkce (Partitioned hash function)

## Dělená hašovací funkce

#### **Idea:**

- **□Dva klíče**
- Dvě hašovací funkce
- Jedna adresa

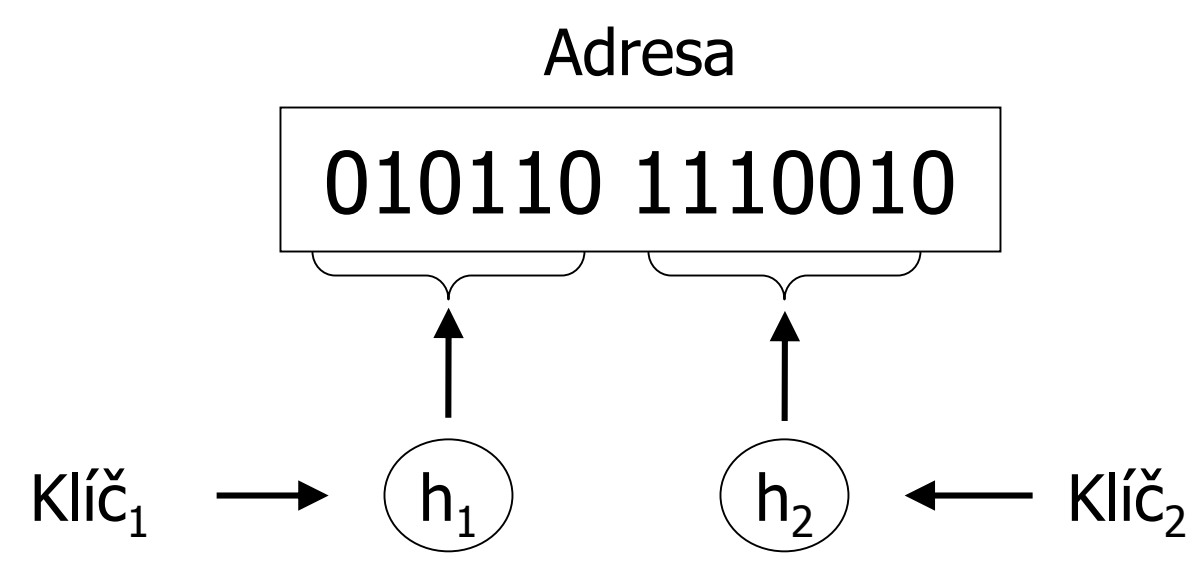

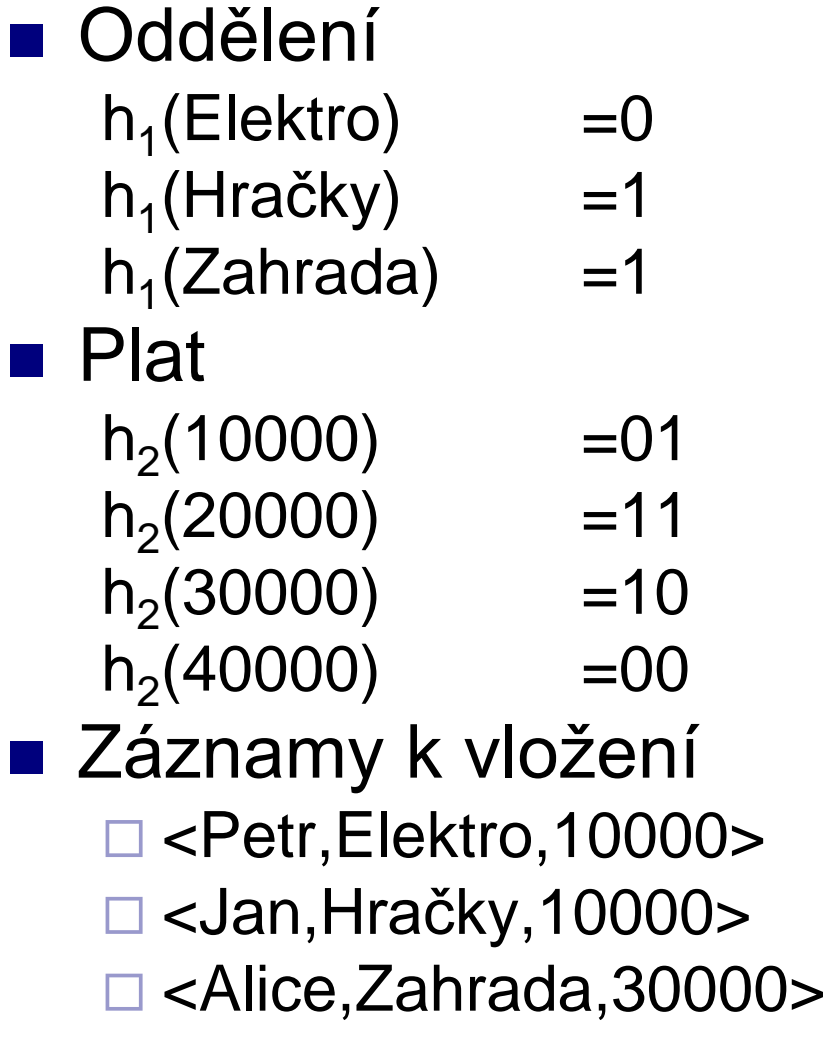

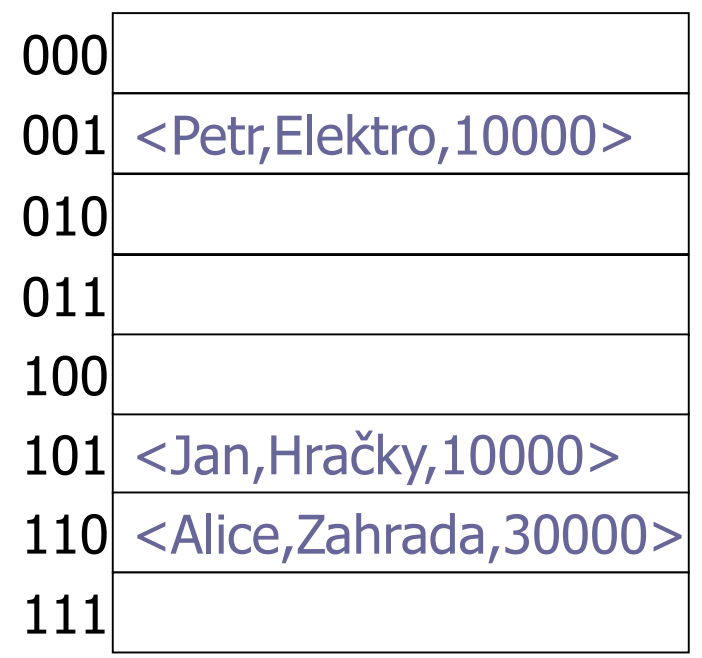

#### ■ Oddělení

- $h_1$ (Elektro) =0
- $h_1$ (Hračky) =1
- $h_1$ (Zahrada) =1

#### ■ Plat

- $h_2(10000)$  =01  $h_2(20000)$  =11
- $h_2(30000)$  =10  $h_2(40000)$  =00

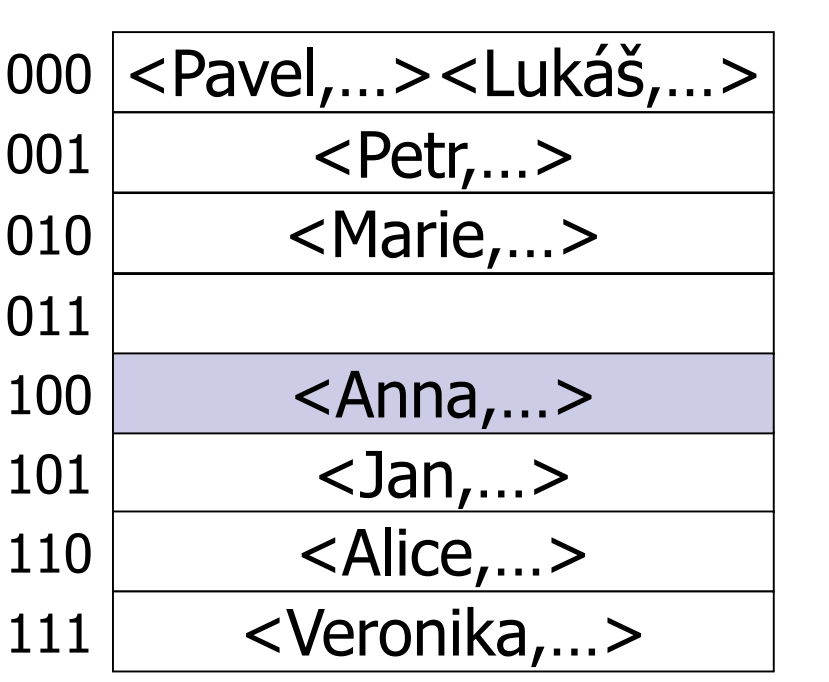

#### **Najdi**

zaměstnance z oddělení hraček a platem 40000.

#### ■ Oddělení

- $h_1$ (Elektro) =0  $h_1$ (Hračky) =1
- $h_1$ (Zahrada) =1

#### ■ Plat

- $h_2(10000)$  =01  $h_2(20000)$  =11  $h_2(30000)$  =10
- $h_2(40000)$  =00

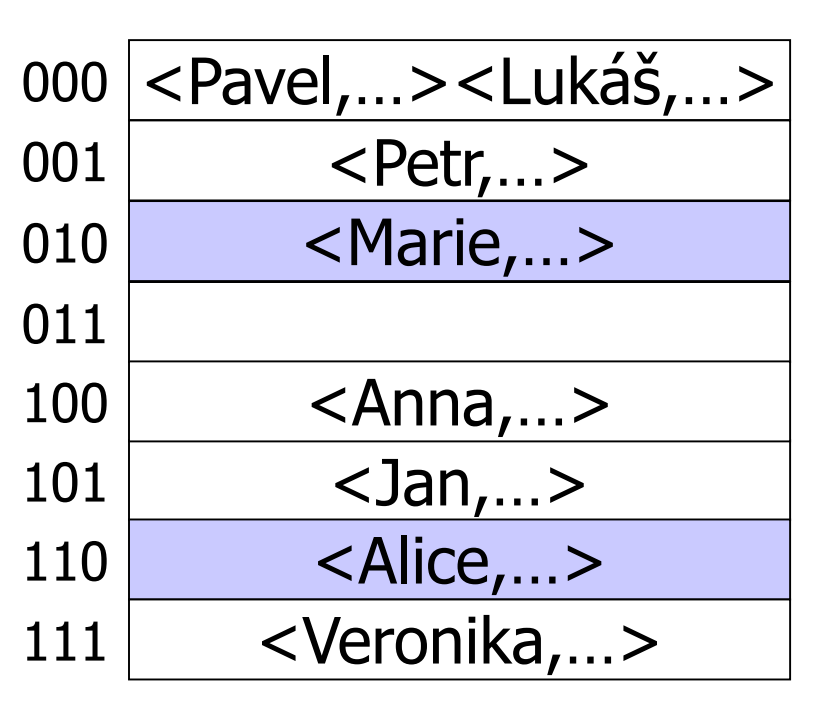

#### **Najdi**

zaměstnance s platem 30000

#### ■ Oddělení

- $h_1$ (Elektro) =0
- $h_1$ (Hračky) =1
- $h_1$ (Zahrada) =1

#### ■ Plat

 $h_2(10000)$  =01  $h_2(20000)$  =11  $h_2(30000)$  =10

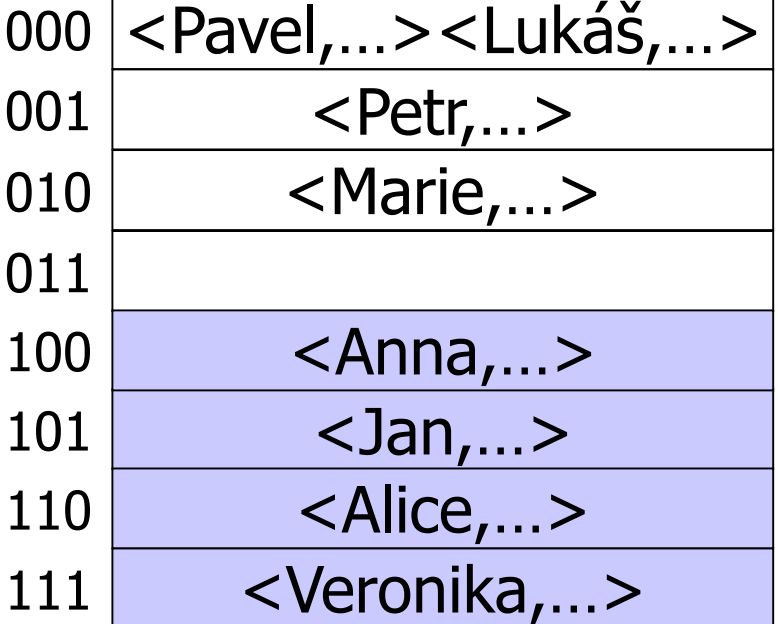

#### $h_2(40000)$  =00 **Najdi**

zaměstnance z oddělení hraček

1

1

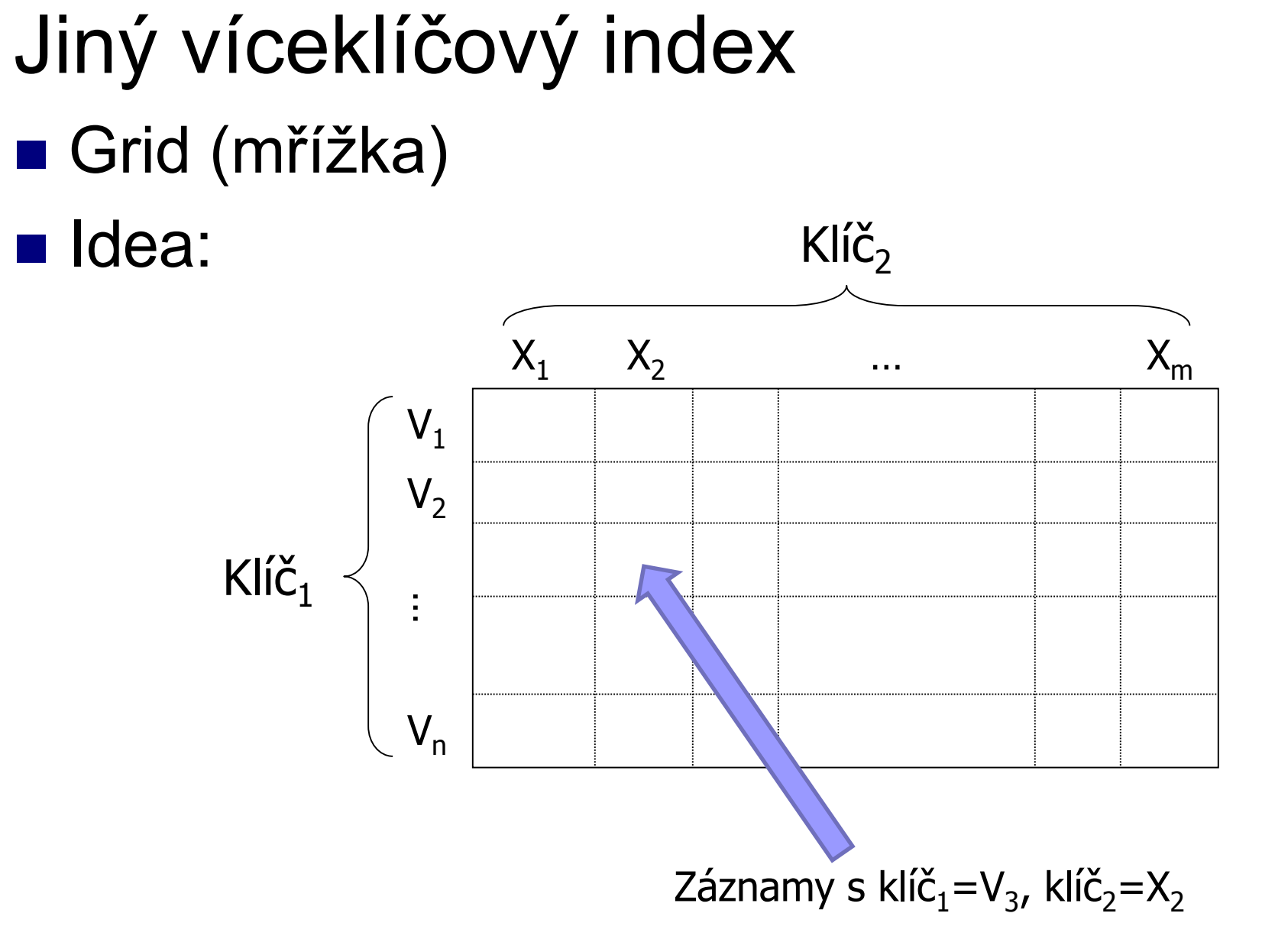

Grid: vlastnosti ■ Rychlé pro přesné dotazy  $\Box$ klíč<sub>1</sub> = V<sub>i</sub>  $\land$  klíč<sub>2</sub> = X<sub>j</sub>  $\Box$ klíč<sub>1</sub> = V<sub>i</sub>  $\Box$ klíč<sub>2</sub> = X<sub>i</sub> ■ Rozsahové dotazy  $\Box$ klíč<sub>1</sub>  $\geq$   $V_3 \wedge$  klíč<sub>2</sub> < X<sub>3</sub> **• Vznikne čtvercová oblast**  $V_1$  $V<sub>2</sub>$  $V_{n}$  $X_1$   $X_2$   $X_3$  ...  $X_m$ … $K$ líč $_1$  $Kli\check{C}$  $V_3$ 

# ■ Jak ukládat mřížku na disku? Jako pole Grid: implementace

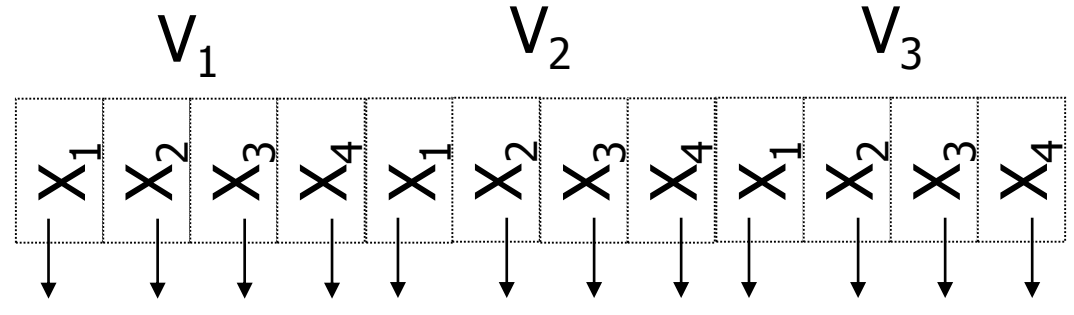

□ Problém: rozměr mřížky vs. velikost buňky

#### ■ Nevýhoda

Potřeba pevného rozměru mřížky pro výpočet indexu políčka < $V_x, X_y$ > v poli.

Omezená velikost buňky

# Grid: implementace ■ Použití kyblíků, tj. nepřímé adresování Buňka mřížky odkazuje na kyblík

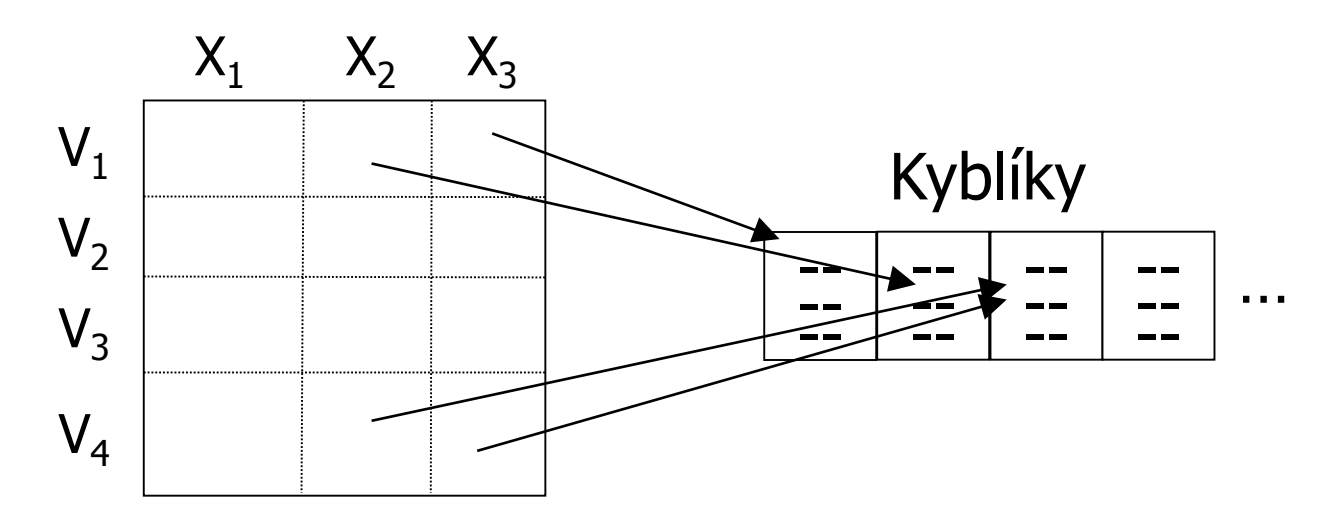

#### Nyní je mřížka pevné velikosti Ovšem přibyla režie s odkazy

# Grid: definice mřížky

### ■ Analýzou dat a požadavků na hledání Zjistíme rozměry mřížky

Hodnota osy mřížky může být i interval

Např. číselné domény

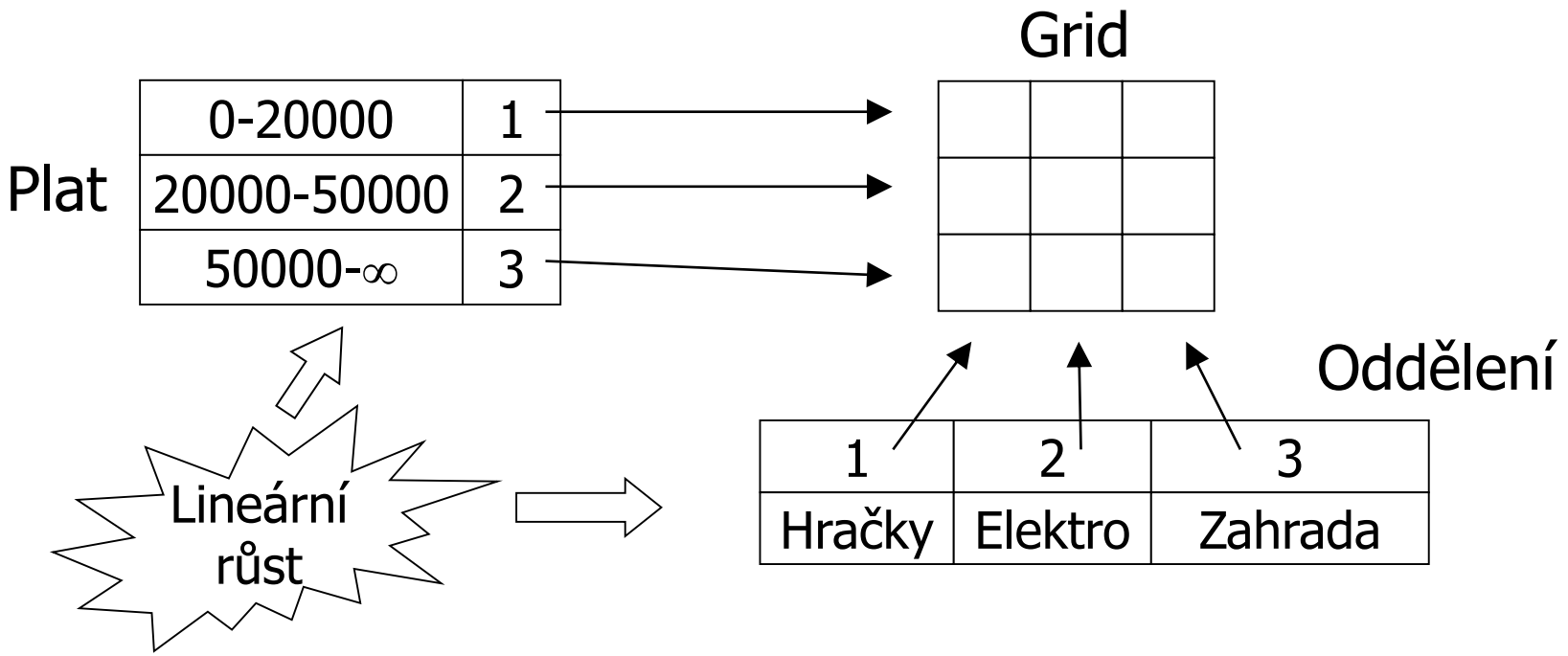

# Grid index: hodnocení

■ Výhody

Vhodné pro víceklíčové indexy

### ■ Nevýhody

Mřížka je pevná, zabírá místo ■ Řešením může být hierarchický grid  $\Box$  Volba rozsahů mřížky  $\rightarrow$  rovnoměrné rozdělení dat